## **Ключевые слова**

- **• условный оператор**
- **• неполный условный оператор**
- **• составной оператор**

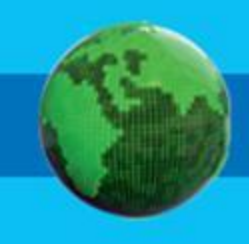

# **Общий вид условного оператора**

Полная форма условного оператора:

**if** <условие> **then** <оператор\_1> **else** <оператор\_2>

Неполная форма условного оператора:

**if** <условие> **then** <оператор>

Перед **else** знак «;» не ставится. **!**

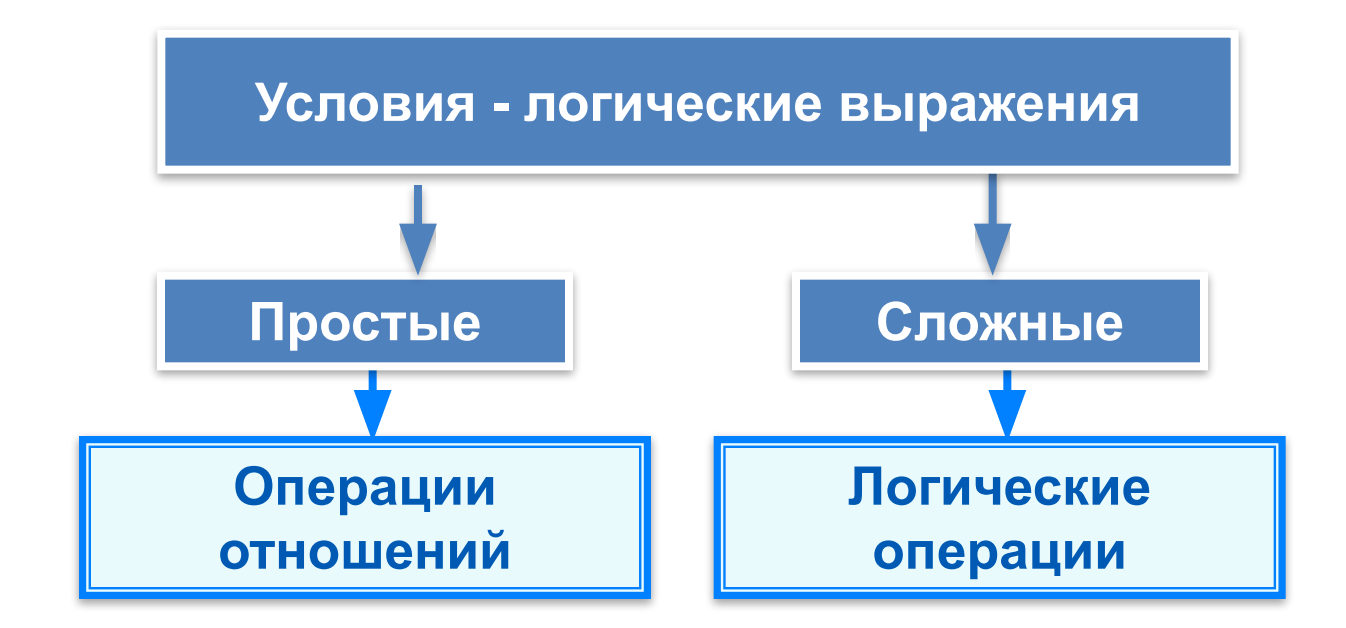

## Условный оператор

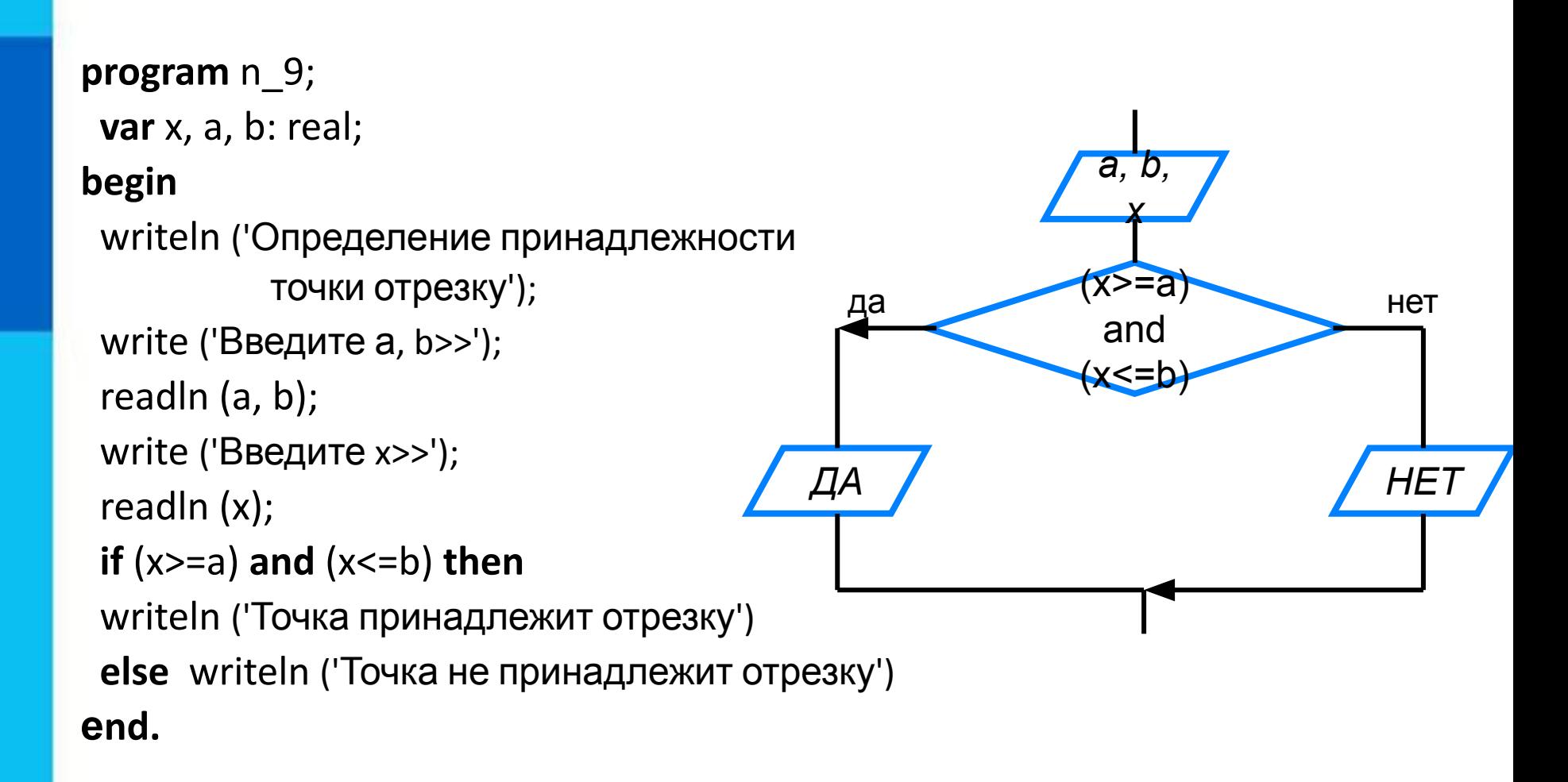

#### Неполный условный оператор

```
program n_10;
 var y, a, b, c: integer;
begin
                                                              Y = Awriteln ('Нахождение наибольшей из трёх величин');
 write ('Введите a, b, c>>');
                                                               BHeT
                                                       да
 readln (a, b, c);
                                                    Y:=By:=a;if (b>y) then y:=b;
if (c>y) then y:=c;
                                                       да
                                                                       HeT
 writeln ('y=', y)Y:=Cend.
```
### **Составной оператор**

В условном операторе и после **then**, и после **else** можно использовать **только один оператор**.

Если в условном операторе после **then** или после **else** нужно выполнить **несколько операторов**, то используют **составной оператор** – конструкцию вида: **begin** <последовательность операторов> **end**

### **Самое главное**

При записи на языке Паскаль разветвляющихся алгоритмов используют условный оператор:

*if* <условие> *then* <оператор\_1> *else* <оператор\_2>

Для записи неполных ветвлений используется неполный условный оператор:

*if* <условие> *then* <оператор>

Если при некотором условии требуется выполнить определённую последовательных операторов, то их объединяют в один составной оператор, имеющий вид:

*begin* <последовательность операторов> *end*

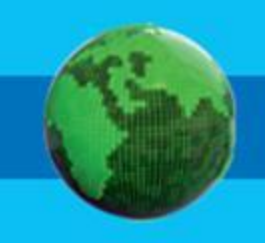

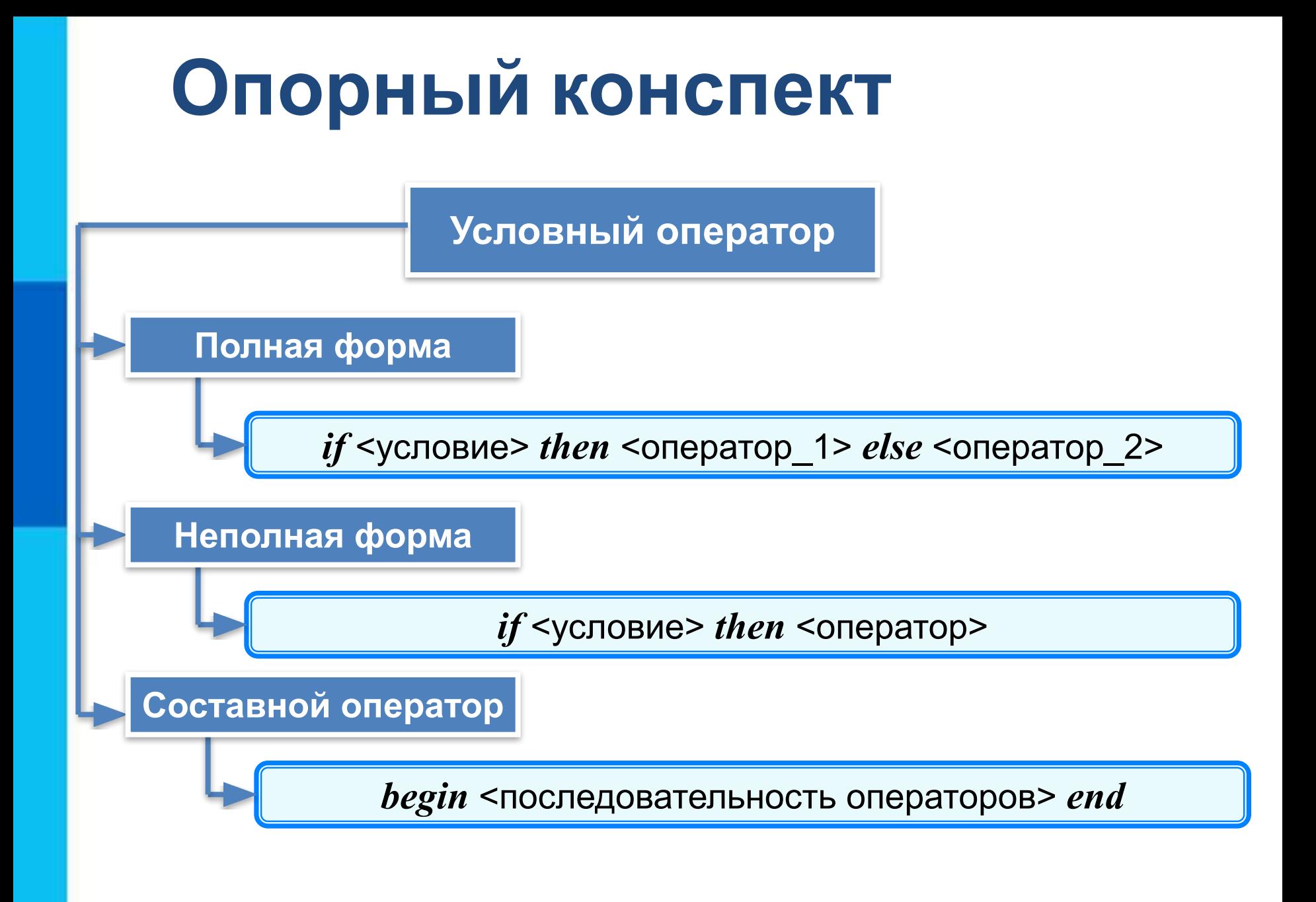